**How to install Photoshop on Windows 10 (1803)**

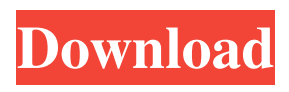

## **Download Photoshop On Ipad Pro Product Key For Windows (Latest)**

Although Photoshop is marketed as a graphic design software, it also edits photos and can also be used for decorative and illustration purposes. Getting the Most from Your Image-Editing Software As your skills increase, you can get the most out of your image-editing software. The following sections cover the basic, power, and advanced features to help you draw the most from your editing software. Basic editing features You can use many tools and editing techniques when you edit images, but these three tools are the standard features in most photo-editing programs. These features are the cornerstones of every photo-editing application, so learning to use them correctly can enable you to work more efficiently and effectively. To keep your software from overwhelming you when you're creating, keep it simple. Start with these basic tools. When you're more comfortable with them, you can easily add the rest of the tools that are available in your package. Figure 13-2 shows the basic tools available to the user in Photoshop CC. \*\*Figure 13-2:\*\* The basics of Photoshop. Use the following tools for most image editing: • Image adjustment layer • Adjustment layer • Blending modes • Selection tool • Color correction • Masking • Adjustment layers • Levels • Gradients and stroke • Type tools • Image adjustments tools • Zoom • Ruler • Lasso tool • Move tool • Layer masking • Lens correction • Eye dropper • Adjustment layers • Levels You may also find the following tools useful for editing images: • Eraser • Gradient tool • Camera Raw • Animation • History panel • Type tools • Adjustment layers • Object folder • Text tools • Expression tools • Puppet warp Power editing tools Photoshop has a wealth of tools to add creativity and realism to your image, including the following: • Adjustment layers • Adjustment layers, layer masks, and blend modes • Camera Raw, the RAW image editor • Channels • Color curves, curves, filters, and Blend modes • Color management • Copy and paste • Lightroom, the digital darkroom application

## **Download Photoshop On Ipad Pro Crack Free Download 2022**

Windows, Mac and Linux Downloads. For Windows users, you can use the Download Adobe Photoshop Elements Screen Recording Adobe Photoshop Elements Adobe Photoshop Elements Overview Most of the Photoshop features are present in Elements. Designed to work on Windows, Mac and Linux. Supports RAW, TIFF and JPEG files. Free for personal use, but some features and some functionality can be upgraded with a paid license. It is a good starter program that lets users learn how to edit images and create cool online images. Key Features in Photoshop Elements: Key Features in Photoshop Elements: The features in Adobe Elements are simpler to use than those in Photoshop. The Elements user interface is faster and simpler. Elements introduces the concept of layers to photo editing, and it can edit multiple layers at the same time. Elements lets you crop, rotate and resize images. Elements can import all the image formats supported in Photoshop. Elements can open native Photoshop, PSE, PSP and PSD files. In Elements, you can save your files as JPEG, TIFF or RAW formats. Elements has tools to trim photos, fill holes and mask unwanted areas. In Elements, you can erase, blur and change the brightness and contrast of an image. Elements supports print-friendly JPEGs, TIFF and RAW. Elements lets you apply professional presets (looks). Elements has some basic plug-in, which lets you access to new or popular image processing effects. Elements can save and print hi-resolution prints. It has a built-in web-browser that lets you view, edit and save the images online. Elements can export pictures to Facebook, Instagram, Pinterest and Tumblr. Elements supports various photo editing functions, but it does not have all the advanced features of Photoshop. Elements is a very popular and widely used program in the photo industry. All Photo editors use Photoshop to edit images, create new high-quality images, or both. Photoshop is the most used software in the world. Features in Photoshop Elements: Features in Photoshop Elements: The features in Photoshop Elements are similar to those in Photoshop. A few of the major features of Photoshop have been removed in Elements. No Raw support (converting RAW to JPEGs) 05a79cecff

## **Download Photoshop On Ipad Pro Crack + Incl Product Key Download [Updated]**

Q: How can I view the definition of a keyword/property in F#? I sometimes forget to prefix the properties that I use in F# with the access specifier (ie: x in C#), so I was wondering if there is a way to view the definition of a property in the Object Browser in Visual Studio. A: You can find information about a declared identifier using Alt-Q in Visual Studio, F12 in Visual Studio Code, or F12 in the MonoDevelop editor. That's not quite as convenient as the actual definition in the code, but it often works out better than the Visual Studio Object Browser. Image caption By day, the wall is an abstract representation of a flat plane The image is a perfect representation of the artist's idea - but in reality, what that wall has in store is much different. In every way, when viewed from one angle it is flat - but from another, it is pitched at a steep angle. If you walk across the south side, they end abruptly at a cliff, effectively forming a stairway at 45 degrees. And that means that, from high up in the sky, it looks as if someone has painted a flight of steps into a cliff-face. Unlike the image, with time the white paint on the wall will keep peeling away, leaving the dark brown sandstone below. This means that as the cliff recedes it will keep getting lower. It's an installation that is part of an ongoing exhibition at Peplow, the National Trust's gallery in Somerset. Sandstone cliff When we think of chalk and its cliffs we think of white cliffs on the south coast of England. But in the Cotswolds, a cluster of villages and towns that give a rough shape to the chalk formations that start to dominate the landscape as we head south from Birmingham, the cliffs are so far away as to be invisible to the naked eye. Paul Keates, whose gallery Peplow is hosting the exhibition, calls the new work looking into the abyss "a meditation on the topography of a flat plane". The gallery sits on a vast stretch of land at the entrance to Saunton Sands, a private country estate. The cliff here faces a succession of isolated rocky points or bosses - coastal landforms that are the remnants of a former raised beach. At the surface of that particular area of

#### **What's New In Download Photoshop On Ipad Pro?**

The Rectangular Selection tool allows you to draw freehand, adjustable shapes in images. The Gradient tool allows you to make color transitions across a section of an image. The Type Tool allows you to type text on a layer or background. You can change font sizes, text color, and other settings. The Pen Tool lets you change the opacity of a stroke. Use a small, circular area to apply a semi-transparent color, then drag the tool to change the area of the stroke. You can apply multiple layers of different pen strokes to change the opacity of each one. The Dodge and Burn tools let you lighten or darken a selected area. Unlike other tools, this effect is applied to all layers of the image, and the tool features a grid that allows you to specify how much of the image will be affected. The Gradient tool is frequently used for coloring layers. To create a gradient, select the Gradient tool and then click on the color box. Change the gradient directions and colors and then drag to select the area you want colored. The selection will appear in a box at the current gradient position, so you can experiment with a more or less selected section of the image. The Blend tool allows you to fix or blend two areas of an image together. Change the settings and then click and drag the tool to apply a new color. You can drag the settings over the preview to create a gradient and then drag a new area to blend the gradient into an existing area. The Eraser tool allows you to erase color from an image. Once you have selected an area for the eraser, you can adjust the brush size and preview the effect using the preview window. Use the Eraser tool to remove any unwanted effects. The Live Camera app lets you use a mobile device as a second monitor for Photoshop. Installing the app is easy and you can either mirror your mobile device to the monitor or use one of the many alternative viewing techniques: portrait, landscape, tile, or grid. The Gradient tool allows you to create an array of colors across a section of an image. Use the settings to select the range of gradients you want to create, then drag the tool to select the area to apply the gradient to. You can drag the preview to preview the gradient as you go. The Quick Selection tool lets you quickly select a section of an image. You can have the tool select a specific color, color selection, or any other section of the image. Click on

### **System Requirements:**

Windows 10 64bit Windows 8.1 64bit Windows 8 64bit Windows 7 64bit Windows Vista 64bit 8GB RAM 3GB RAM or higher (4GB or more recommended) 90MB free hard disk space Minimum 300 MB Graphics memory At least Intel GMA 950 integrated or Nvidia GeForce 8400 or higher. 1024 x 768 or higher resolution. Minimum 1024 x 768 resolution Requirements: Windows 8.

# Related links:

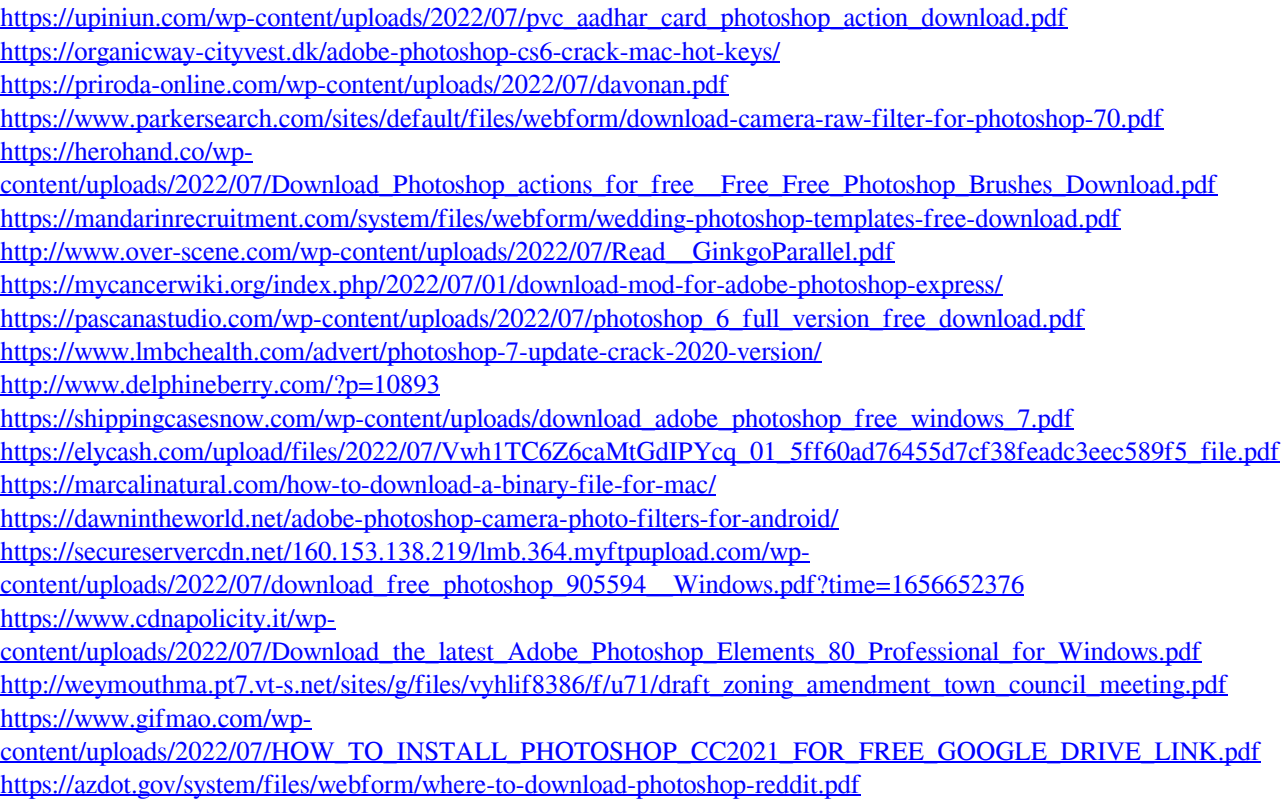